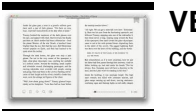

**VECTOR** 

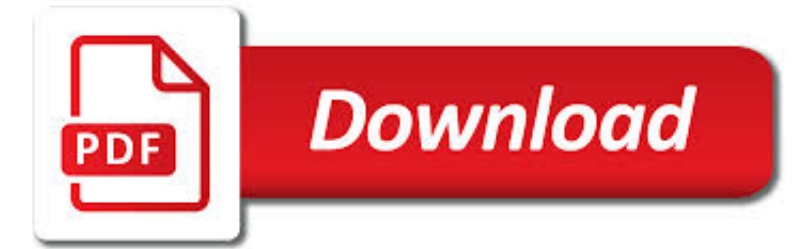

# VECTOR PDF

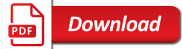

SPOTTING THE DIFFERENCE - VECTOR AND RASTER PDF | VISUAL

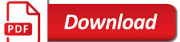

2 EASY WAYS ON HOW TO CONVERT FROM PDF TO VECTOR FILES

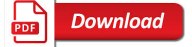

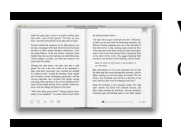

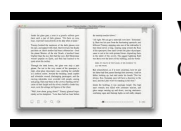

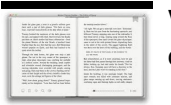

#### **vector pdf**

It's easy to tell whether your PDF file is a raster or vector format by viewing it in Adobe Acrobat. This is important since the two file types are converted differently.

# **Spotting the Difference - Vector and Raster PDF | Visual**

Method 2. Convert PDF to vector Using PDF2SVG PDF2SVG is a simple PDF to Vector converter tool that converts PDF directly to SVG. With the help of this easy to use PDF to vector converter you can easily convert PDF files to vector format.

# **2 Easy Ways on How to Convert from PDF to Vector Files**

Since vector images can be embedded in PDFs, it is possible to extract these graphics if they are required for use elsewhere. As vector images do not distort when resized, they can be useful when ...

# **How to Extract a Vector Graphic From a PDF | Chron.com**

Vector graphics describe objects according to their geometrical characteristics including points, lines, curves, and polygons to represent images in computer graphics.

### **Converting a File to Vector PDF Format - snowbound.com**

Introduction to vectors mc-TY-introvector-2009-1 A vector is a quantity that has both a magnitude (or size) and a direction. Both of these properties must be given in order to specify a vector completely.

### **Introduction to vectors - Mathematics resources**

Lecture 1 Vector Algebra 1.1 Vectors Many physical quantities, such a mass, time, temperature are fully speci?ed by one number or magnitude. They are scalars.

#### **2A1VectorAlgebraandCalculus - University of Oxford**

Preface This book covers calculus in two and three variables. It is suitable for a one-semester course, normally known as "Vector Calculus", "Multivariable Calculus", or simply "Calculus III".

# **Vector Calculus - mecmath**

Vector images are graphics that are made up of lines, curves and mathematical formulas that are combined to create an image. This kind of images are created using softwares such as Adobe illustrator and CorelDraw.

# **How to Convert PDF to Vector | Wondershare PDFelement**

CHAPTER 13 Vector Algebra x 13.1. Basic Concepts A vector V in the plane or in space is an arrow: it is determined by its length, denoted j V and its

# **Vector Algebra - Math**

Vector Algebra and Calculus 1. Revision of vector algebra, scalar product, vector product 2. Triple products, multiple products, applications to geometry

# **Vector Algebra and Calculus - University of Oxford**

320 Foundations of Physically Based Modeling and Animation To a mathematician, a vector is the fundamental element of what is known as a vector

# **Vectors - Clemson University**

The vector product mc-TY-vectorprod-2009-1 One of the ways in which two vectors can be combined is known as the vector product. When we calculate the vector product of two vectors the result, as the name suggests, is a vector.

# **The vector product - Mathematics resources**

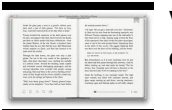

CHAPTER 1 VECTOR ANALYSIS 1.1 DEFINITIONS,ELEMENTARY APPROACH In science and engineering we frequently encounter quantities that have magnitude and